# **JSDataSourceNode**

**4** Apr 05, 2024 12:49

# **Supported Clients**

SmartClient WebClient NGClient

# **Methods Summary**

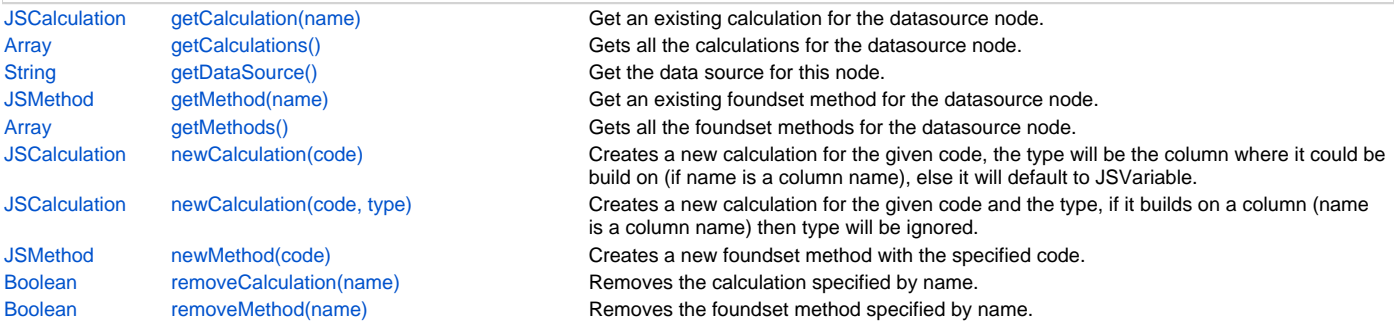

# **Methods Details**

### <span id="page-0-0"></span>**getCalculation(name)**

Get an existing calculation for the datasource node.

#### **Parameters**

[String](https://wiki.servoy.com/display/DOCS/String) name The name of the calculation

#### **Returns**

**[JSCalculation](https://wiki.servoy.com/display/DOCS/JSCalculation)** 

# **Supported Clients**

SmartClient,WebClient,NGClient

#### **Sample**

```
var calc = solutionModel.getDataSourceNode("db:/example_data/customers").newCalculation("function myCalculation()
{ return 123; }", JSVariable.INTEGER);
var calc2 = solutionModel.getDataSourceNode("db:/example_data/customers").newCalculation("function 
myCalculation2() { return '20'; }");
var calc3 = solutionModel.getDataSourceNode("db:/example_data/employees").newCalculation("function 
myCalculation3() { return 'Hello World!'; }", JSVariable.TEXT);
var c = solutionModel.getDataSourceNode("db:/example_data/customers").getCalculation("myCalculation");
application.output("Name: " + c.getName() + ", Stored: " + c.isStored());
var allCalcs = solutionModel.getDataSourceNode("db:/example_data/customers").getCalculations();
for (var i = 0; i < allCalcs.length; i++) {
        application.output(allCalcs[i]);
}
```
# <span id="page-0-1"></span>**getCalculations()**

Gets all the calculations for the datasource node.

#### **Returns**

[Array](https://wiki.servoy.com/display/DOCS/Array)

#### **Supported Clients**

SmartClient,WebClient,NGClient

#### **Sample**

```
2 of 5
```

```
var calc = solutionModel.getDataSourceNode("db:/example_data/customers").newCalculation("function myCalculation()
{ return 123; }", JSVariable.INTEGER);
var calc2 = solutionModel.getDataSourceNode("db:/example_data/customers").newCalculation("function 
myCalculation2() { return '20'; }");
var calc3 = solutionModel.getDataSourceNode("db:/example_data/employees").newCalculation("function 
myCalculation3() \{ return 'Hello World!': } \},", JSVariable.TEXT);
var c = solutionModel.getDataSourceNode("db:/example_data/customers").getCalculation("myCalculation");
application.output("Name: " + c.getName() + ", Stored: " + c.isStored());
var allCalcs = solutionModel.getDataSourceNode("db:/example_data/customers").getCalculations();
for (var i = 0; i < allCalcs.length; i++) {
        application.output(allCalcs[i]);
}
```
# <span id="page-1-0"></span>**getDataSource()**

Get the data source for this node.

#### **Returns**

[String](https://wiki.servoy.com/display/DOCS/String) the dataSource

# **Supported Clients**

SmartClient,WebClient,NGClient

#### **Sample**

var nodeDataSource = solutionModel.getDataSourceNode("db:/example\_data/customers").getDataSource();

#### <span id="page-1-1"></span>**getMethod(name)**

Get an existing foundset method for the datasource node.

#### **Parameters**

[String](https://wiki.servoy.com/display/DOCS/String) name The name of the method

#### **Returns**

[JSMethod](https://wiki.servoy.com/display/DOCS/JSMethod)

#### **Supported Clients**

SmartClient,WebClient,NGClient

#### **Sample**

var method = solutionModel.getDataSourceNode("db:/example\_data/orders").newMethod("function doubleSize() { return 2\*getSize(); }");

application.output('Doubled orders for this customer: '+customers\_to\_orders.doubleSize())

#### <span id="page-1-2"></span>**getMethods()**

Gets all the foundset methods for the datasource node.

#### **Returns**

[Array](https://wiki.servoy.com/display/DOCS/Array)

#### **Supported Clients**

#### SmartClient,WebClient,NGClient

**Sample**

```
var method = solutionModel.getDataSourceNode("db:/example_data/orders").newMethod("function doubleSize() { 
return 2*getSize(); }");
```
application.output('Doubled orders for this customer: '+customers\_to\_orders.doubleSize())

#### <span id="page-1-3"></span>**newCalculation(code)**

```
3 of 5
```

```
Creates a new calculation for the given code, the type will be the column where it could be build on (if name 
is a column name),
else it will default to JSVariable.TEXT;
```
#### **Parameters**

[String](https://wiki.servoy.com/display/DOCS/String) code The code of the calculation, this must be a full function declaration.

**Returns**

## **[JSCalculation](https://wiki.servoy.com/display/DOCS/JSCalculation)**

**Supported Clients**

SmartClient,WebClient,NGClient

#### **Sample**

```
var calc = solutionModel.getDataSourceNode("db:/example_data/customers").newCalculation("function myCalculation()
{ return 123; }", JSVariable.INTEGER);
var calc2 = solutionModel.getDataSourceNode("db:/example_data/customers").newCalculation("function 
myCalculation2() { return '20'; }");
var calc3 = solutionModel.getDataSourceNode("db:/example_data/employees").newCalculation("function 
myCalculation3() { return 'Hello World!'; }", JSVariable.TEXT;var c = solutionModel.getDataSourceNode("db:/example_data/customers").getCalculation("myCalculation");
application.output("Name: " + c.getName() + ", Stored: " + c.isStored());
var allCalcs = solutionModel.getDataSourceNode("db:/example_data/customers").getCalculations();
for (var i = 0; i < allCalcs.length; i++) {
         application.output(allCalcs[i]);
}
```
#### <span id="page-2-0"></span>**newCalculation(code, type)**

Creates a new calculation for the given code and the type, if it builds on a column (name is a column name) then type will be ignored.

#### **Parameters**

[String](https://wiki.servoy.com/display/DOCS/String) code The code of the calculation, this must be a full function declaration. [Number](https://wiki.servoy.com/display/DOCS/Number) type The type of the calculation, one of the JSVariable types.

#### **Returns**

**[JSCalculation](https://wiki.servoy.com/display/DOCS/JSCalculation)** 

**Supported Clients**

SmartClient,WebClient,NGClient

#### **Sample**

```
var calc = solutionModel.getDataSourceNode("db:/example_data/customers").newCalculation("function myCalculation()
{ return 123; }", JSVariable.INTEGER);
var calc2 = solutionModel.getDataSourceNode("db:/example_data/customers").newCalculation("function 
myCalculation2() { return '20'; }");
var calc3 = solutionModel.getDataSourceNode("db:/example_data/employees").newCalculation("function 
myCalculation3() { return 'Hello World!'; }", JSVariable.TEXT;var c = solutionModel.getDataSourceNode("db:/example_data/customers").getCalculation("myCalculation");
application.output("Name: " + c.getName() + ", Stored: " + c.isStored());
var allCalcs = solutionModel.getDataSourceNode("db:/example_data/customers").getCalculations();
for (var i = 0; i < allCalcs.length; i++) {
         application.output(allCalcs[i]);
}
```
#### <span id="page-2-1"></span>**newMethod(code)**

Creates a new foundset method with the specified code.

#### **Parameters**

[String](https://wiki.servoy.com/display/DOCS/String) code the specified code for the foundset method

#### **Returns**

[JSMethod](https://wiki.servoy.com/display/DOCS/JSMethod) a JSMethod object

#### **Supported Clients**

SmartClient,WebClient,NGClient

#### **Sample**

```
var method = solutionModel.getDataSourceNode("db:/example_data/orders").newMethod("function doubleSize() { 
return 2*getSize(); }");
```

```
application.output('Doubled orders for this customer: '+customers_to_orders.doubleSize())
```
#### <span id="page-3-0"></span>**removeCalculation(name)**

Removes the calculation specified by name.

#### **Parameters**

[String](https://wiki.servoy.com/display/DOCS/String) name the name of the calculation to be removed

#### **Returns**

[Boolean](https://wiki.servoy.com/display/DOCS/Boolean) true if the removal was successful, false otherwise

#### **Supported Clients**

SmartClient,WebClient,NGClient

#### **Sample**

```
var calc1 = solutionModel.getDataSourceNode("db:/example_data/customers").newCalculation("function 
myCalculation1() { return 123; }", JSVariable.INTEGER);
var calc2 = solutionModel.getDataSourceNode("db:/example_data/customers").newCalculation("function 
myCalculation2() { return '20'; }");
var c = solutionModel.getDataSourceNode("db:/example_data/customers").getCalculation("myCalculation1");
application.output("Name: " + c.getName() + ", Stored: " + c.isStored());
solutionModel.getDataSourceNode("db:/example_data/customers").removeCalculation("myCalculation1");
c = solutionModel.getDataSourceNode("db:/example_data/customers").getCalculation("myCalculation1");
if (c != null) {
         application.output("myCalculation could not be removed.");
}
var allCalcs = solutionModel.getDataSourceNode("db:/example_data/customers").getCalculations();
for (var i = 0; i < allCalcs.length; i++) {
        application.output(allCalcs[i]);
}
```
# <span id="page-3-1"></span>**removeMethod(name)**

Removes the foundset method specified by name.

#### **Parameters**

[String](https://wiki.servoy.com/display/DOCS/String) name the name of the method to be removed

#### **Returns**

[Boolean](https://wiki.servoy.com/display/DOCS/Boolean) true if the removal was successful, false otherwise

#### **Supported Clients**

SmartClient,WebClient,NGClient

# 5 of 5

#### **Sample**

```
var method1 = solutionModel.getDataSourceNode("db:/example_data/customers").newMethod("function 
myFoundsetMethod1() { return 123; }");
var method2 = solutionModel.getDataSourceNode("db:/example_data/customers").newCalculation("function 
myFoundsetMethod2() { return '20'; }");
var m = solutionModel.getDataSourceNode("db:/example_data/customers").getMethod("myFoundsetMethod1");
application.output("Name: " + m.getName());
solutionModel.getDataSourceNode("db:/example_data/customers").removeMethod("myFoundsetMethod1");
m = solutionModel.getDataSourceNode("db:/example_data/customers").getCalculation("myFoundsetMethod1");
if (m != null) { application.output("myFoundsetMethod1 could not be removed."); }
var allMethods = solutionModel.getDataSourceNode("db:/example_data/customers").getMethod();
for (var i = 0; i < allMethods; i++){
         application.output(allMethods[i]);
}
```